お得意様各位 システムサービス課 福 生 市 牛 浜 1 0 4

平 成 2 4 年 4 月 6 日

### System-V 消費税申告書・財産評価・電子申告プログラム ネット更新について

拝啓 時下ますますご清栄のこととお慶び申し上げます。平素は格別のお取引を賜り誠にあり がとうございます。

平成23年度消費税申告書プログラム、電子申告システム、及び平成24年度財産評価プログラム が完成しましたのでお知らせ致します。つきましては同封の資料を参照に更新作業を行って頂き ますようお願い申し上げます。

また、電子申告をご利用の場合は3月26日にe-Taxソフトの更新がありましたので、e-Taxソフト を起動して更新作業を行って下さい。

今後とも倍旧のお引き立ての程、宜しくお願い申し上げます。

敬具

送付資料目次

※改正保守のご加入(未納含む)およびご注文にもとづき、以下の内容を同封しております。

送付プログラム

プログラムの送付はございません。ネット更新をお願い致します。

#### 取扱説明書

http://www.ss.tatemura.com/ より確認できます。

#### 案内資料

- ・ System-V ネット更新作業手順及びバージョンNO.一覧 ・・・・・1~2
- ・ マルチウィンドウ端末・環境設定インストール方法 ・・・・・・3~6
- ・ 消費税申告書プログラム 更新内容 ・・・・・・・・・・・・・・7
- ・ 財産評価プログラム 更新内容 ・・・・・・・・・・・・・・・・8
- ・ 電子申告システム 更新内容 ・・・・・・・・・・・・・・・・9

送付内容のお問い合わせ先 -送付内容に関するお問い合わせにつきましては、サービス課までご連絡下さいます ようお願いします。 尚、保守にご加入のお客様はフリーダイヤルをご利用下さい。 TEL  $042-553-5311$  (AM10:00~12:00 PM1:00~3:30) FAX 042-553-9901

以上

# System-V ネット更新作業手順 2.04

### 【プログラム等のネット更新をご希望のお客様へ】

弊社システムに更新があった場合、マルチウィンドウ端末起動時に以下のメッセージを 表示します。

# プログラム更新 OO 個のファイルが新しくなっています<br>1000番の4で更新できます

\*\*\* 以上を読んだら Enter を押してください \*\*\*■

同時に、あらかじめご登録いただいているメールアドレスに更新のお知らせを送信致します。

上記メッセージを表示した場合、System-Vのプログラム更新(サーバー側)がございますので 以下の作業手順に従って更新作業を行って下さい。

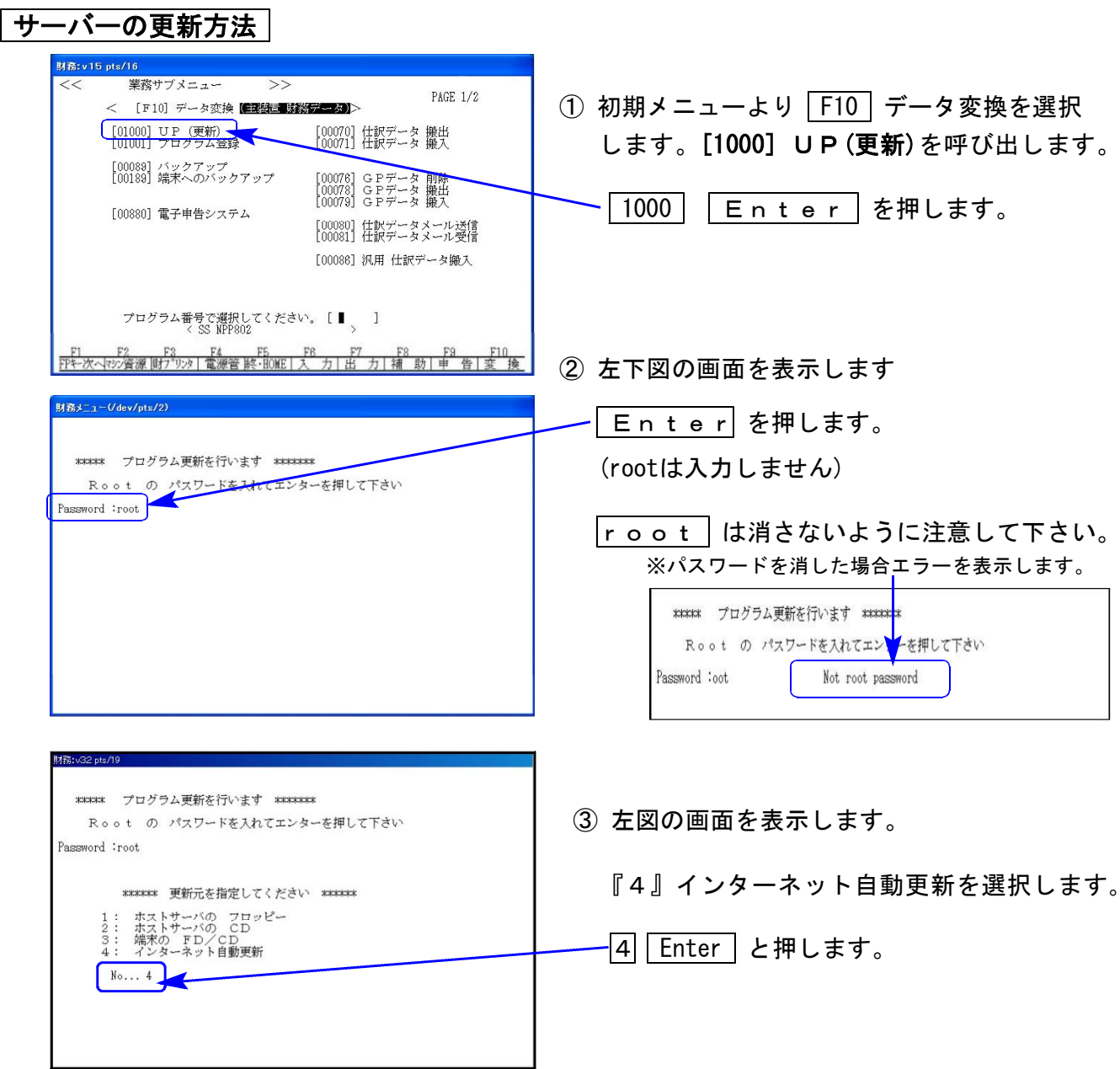

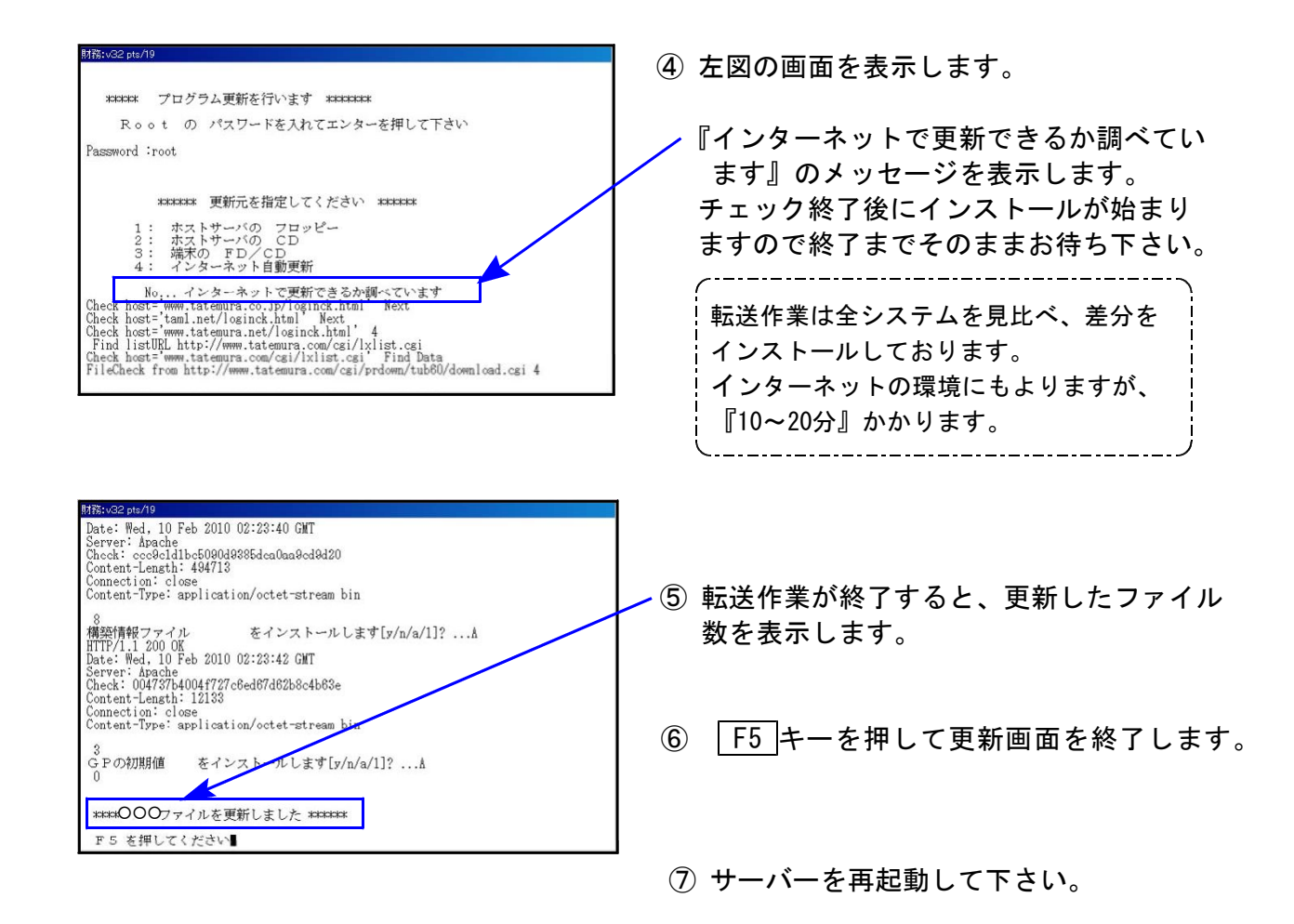

## 転送作業後のバージョン確認

下記のプログラムは F9 (申告·個人·分析) 1頁目から2頁目、F10(データ変換)の1頁目に 表示します。

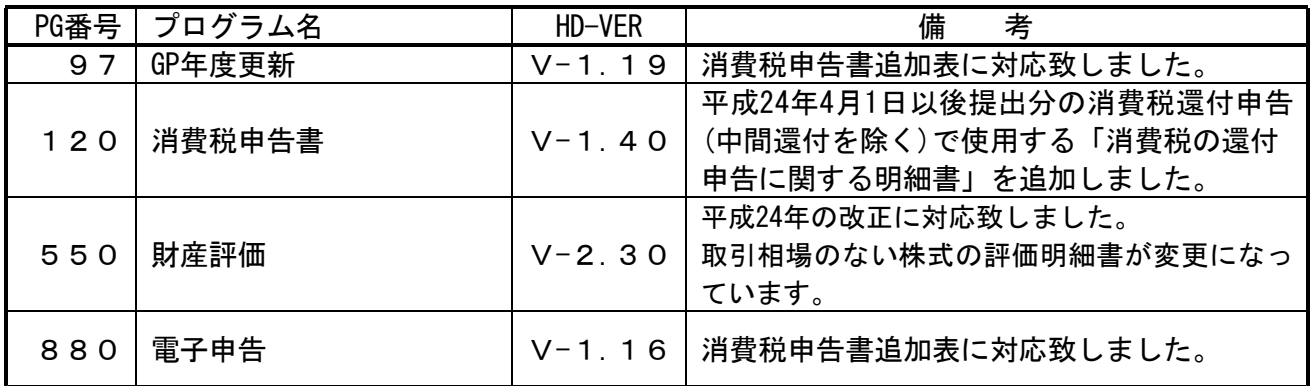

※詳しい内容につきましては、以下のホームページよりご確認下さい。

http://www.ss.tatemura.com/

●インストールを行う際は、全てのプログラムを終了して下さい。(マルチウィンドウ端末も 閉じて下さい。)終了せずインストールを行うとプログラムが正常に動作しません。

### インストールは下記に沿って各端末機で行って下さい。

1.タテムラホームページを開き、「サービス・サポート」をクリックします。

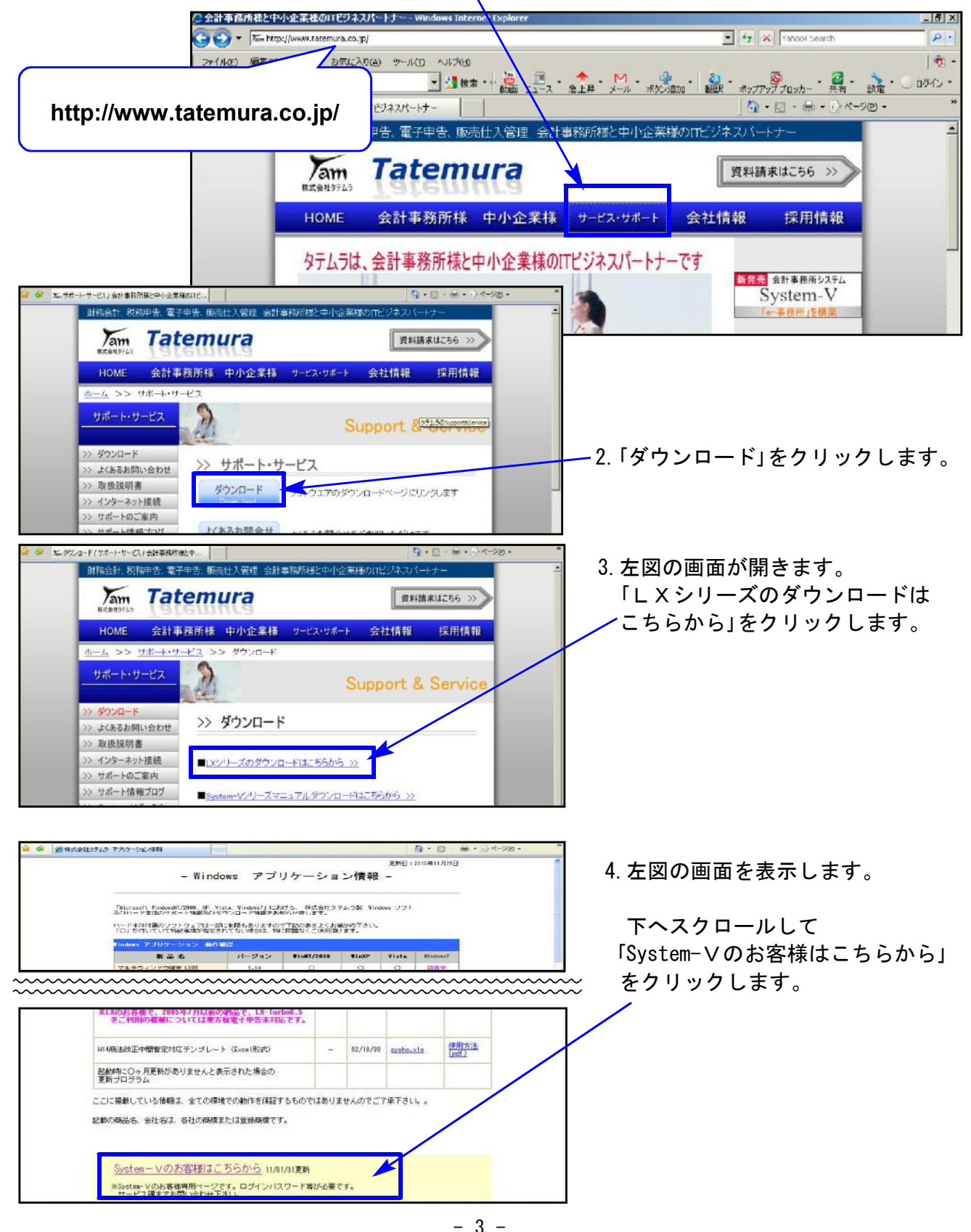

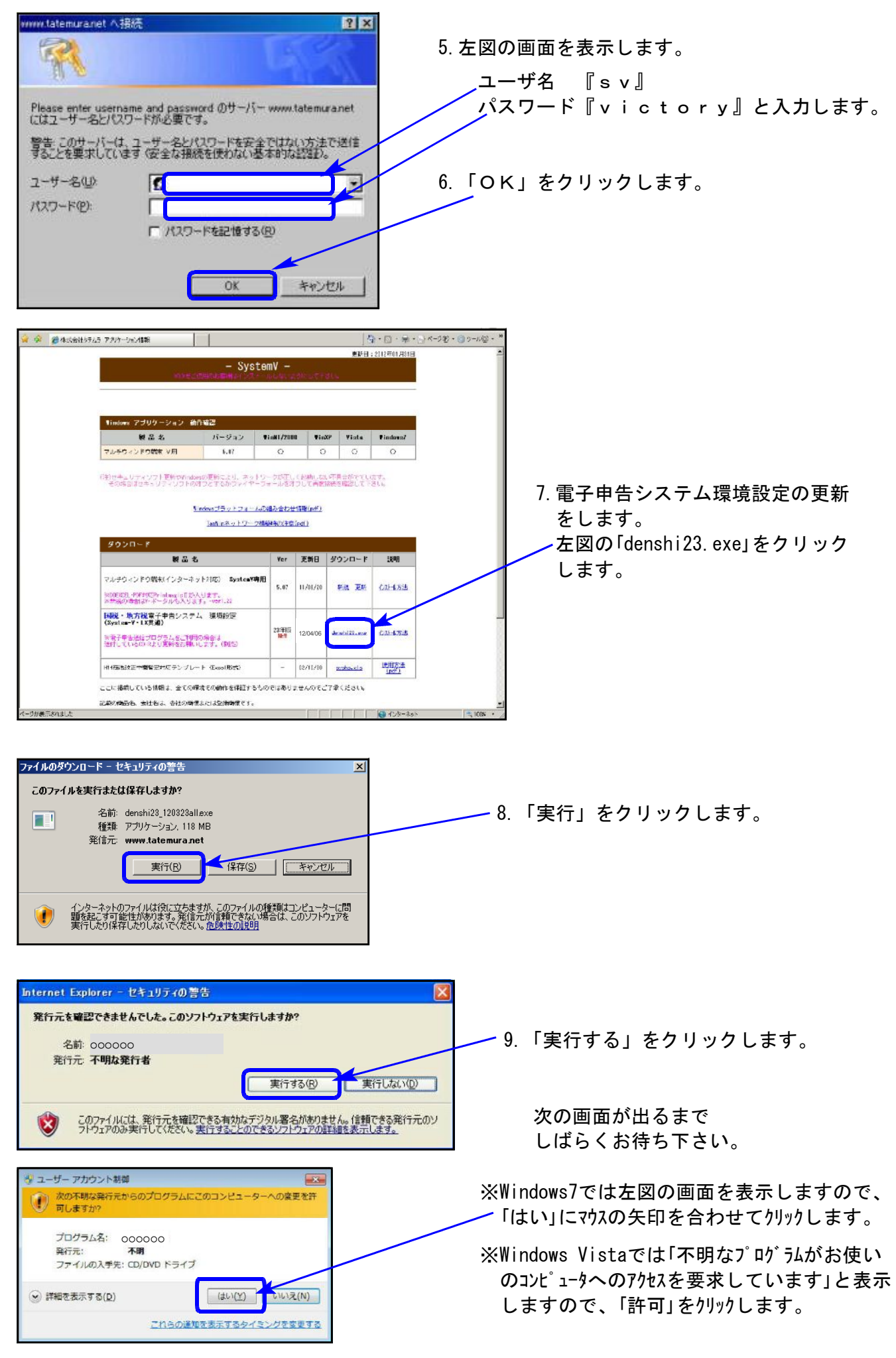

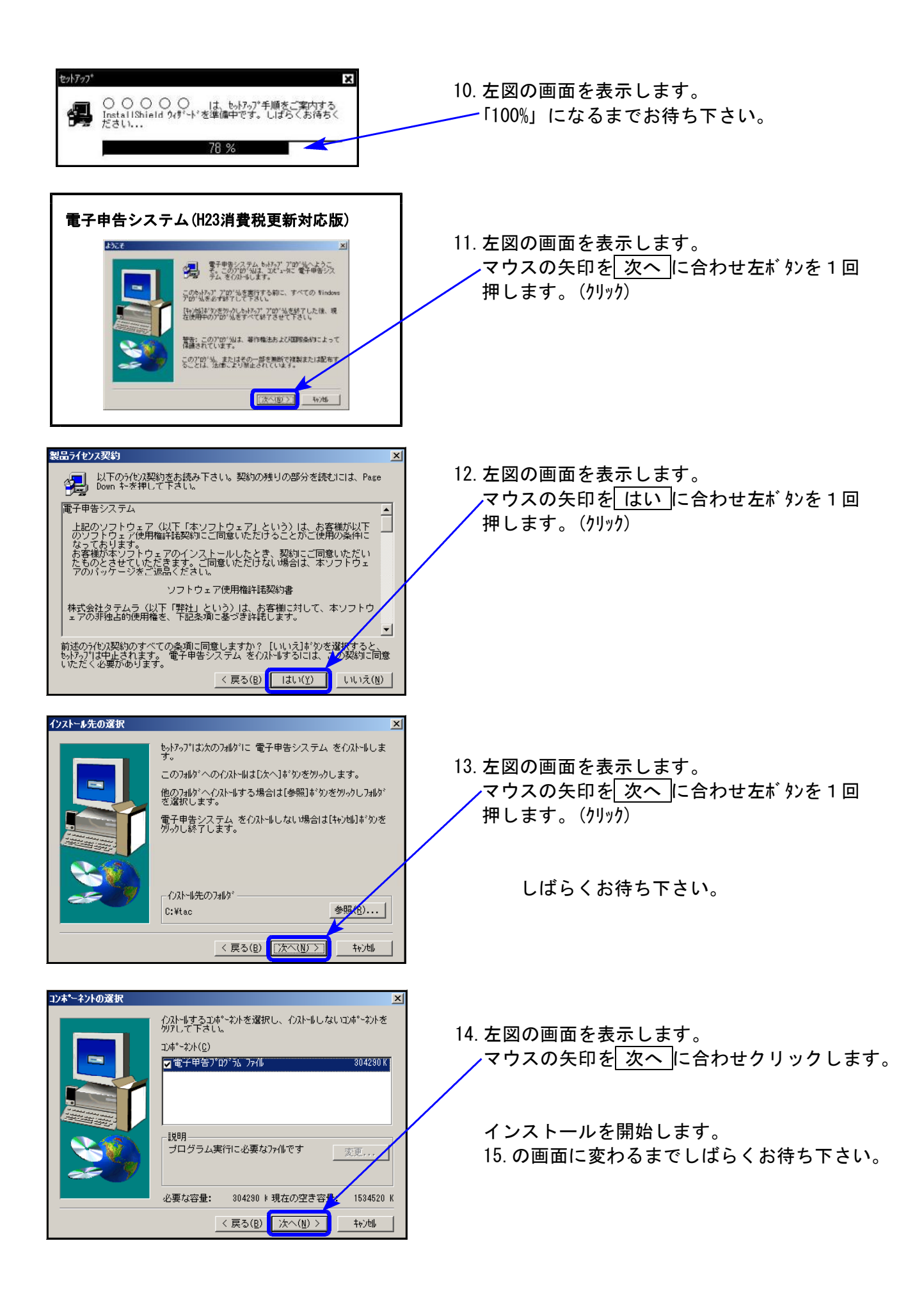

![](_page_6_Picture_0.jpeg)

![](_page_6_Figure_1.jpeg)

# 消費税申告書プログラム 変更内容 12.04

消費税還付申告(中間還付を除く)の場合、平成24年4月1日以後提出分から、還付申告明細書の 提出が義務化されました。今までの「仕入控除税額に関する明細書」から「消費税の還付申告に 関する明細書」に変更となります。

これに伴い、〈法人用〉〈個人用〉の2表を追加致しました。

平成24年4月1日以後提出分では、71:還付明細書(法人) または 73:還付明細書(個人)の区分を 「1」にしてご使用下さい。

![](_page_7_Picture_40.jpeg)

<法人用>

![](_page_7_Picture_41.jpeg)

# 財産評価プログラム 変更内容 12.04

平成24年版では、「取引相場のない株式の評価明細書」の改正がありました。

### 第5表 第8表

「評価差額に対する法人税額等相当額」欄の法人税等の割合が、45%→42%になりました。

![](_page_8_Picture_50.jpeg)

![](_page_8_Picture_51.jpeg)

![](_page_8_Figure_6.jpeg)

## 第1表~第8表

「平成24年4月1日以降用」になりました。

![](_page_8_Picture_52.jpeg)

![](_page_9_Picture_2.jpeg)

平成24年4月1日以後提出分の消費税 還付申告書(中間還付を除く)提出 に使用する「消費税の還付申告に関 する明細書」が追加となり、e-Tax ソフトの更新がありましたので、弊社 ソフトも更新致しました。

#### 2. 消費税申告書中間申告、法人税申告書予定申告について

納付すべき税額の計算方法を、「分母月数で先に割ってから分子月数をかける」ように変更 しました。

<消費税>

|  | 消費税及び地方消費税の申間申告書      |                                 |                                                         |               |                          | 平成<br>年<br>新<br>宿 | 月<br>F<br>税務署長殿 | 樂      | 理     | 番                                          | 믁                |                      |                       |  |
|--|-----------------------|---------------------------------|---------------------------------------------------------|---------------|--------------------------|-------------------|-----------------|--------|-------|--------------------------------------------|------------------|----------------------|-----------------------|--|
|  |                       | 東京都新宿区西新宿0-0-0                  | 5月<br>平成 23年<br>- 1 課税期間分の中間申告書<br> 30日<br>4月<br>平成 24年 |               |                          |                   |                 | 揃      | 課税期間  |                                            | 自平成22年<br>至平成23年 | 1日<br>5月<br>4月30日    |                       |  |
|  |                       | 納 税 地  西新宿マンション601号室            | 税<br>務署<br>如理糊<br> こ申<br> の告で<br> 申で<br>- 申告書が修正である場合。  |               | 通信日付印                    | 確認印               |                 | 消<br>費 |       | 修正便正快 <mark>客</mark><br>の 年 月 日            |                  | 平咸<br>年              | 月<br>⊟                |  |
|  |                       | $-1234 - 5555$<br><b>TEL 03</b> |                                                         |               | 月<br>年<br>Β              |                   |                 |        | 前の    | 課税<br>期税                                   | 闡額               |                      | $\frac{1}{1,400,000}$ |  |
|  |                       | (フリガナ) カブシキガイシャ<br>トウキョウショウジ    |                                                         |               |                          |                   |                 |        | <br>財 | 間<br>申<br>象<br>期                           | 告<br>間           | 白平咸<br>年<br>至平成<br>年 | Ε<br>月<br>月<br>Ε      |  |
|  | l名<br>称<br>又は屋号       | 株式会社 東京商                        |                                                         |               |                          |                   | 税               |        |       |                                            | 前課税期間            | 6                    |                       |  |
|  | (フリがナ)                | トウキョウ<br>イチロウ                   |                                                         | 消费税           | この申告前の税額                 |                   | 閃               |        | 月     | 数<br>換                                     | 算                | の消費税額                | 12                    |  |
|  | 表<br>厌<br>者<br>氏<br>名 | 東京<br>一郎                        |                                                         |               | この申告により<br>増加する税額        |                   | 00              |        | 艩渭    | 付す<br>俞                                    | 青額               |                      | 円<br>699, 900         |  |
|  | 又は氏名                  | 士税理士<br>太郎                      |                                                         | 地消<br>共<br>方税 | この申告前の税額                 |                   |                 |        |       |                                            |                  |                      |                       |  |
|  | 税理                    |                                 |                                                         |               | この申告により <br>増加する税額       |                   | 00              |        |       |                                            |                  |                      | 174, 900              |  |
|  | 署名押印                  | <b>TEL 042</b><br>$-555 - 1111$ | 正の                                                      |               | 消費税及び地方消費<br>税 の合計 納付税 額 |                   |                 |        |       | - 消費税及び地方消費<br>00 <mark>税 の合計 納付税 額</mark> |                  |                      | 874, 800              |  |

<法人税>

![](_page_9_Picture_103.jpeg)

#### 3. 提出年月日の変換についての注意点

電子申告では、各プログラムの基本情報登録で入力している年月日ではなく、GP申告情報 登録の年月日で変換します。変換前にGP申告情報登録をご確認下さい。